#### **ใบงานที่ 7 การประย กต ค าส ั่งควบค ม ุ ์ ุ**

#### **จุดประสงค ์**

- 1) ทดลองเขียนโปรแกรมสร้างเมนูทางเลือก
- 2) เขียนโปรแกรมประยุกต์การแปลงองศาอุณหภูมิ

ึ จากการทดลองที่ผ่านมาจะเป็นตัวอย่างโปรแกรมการใช้คำสั่งควบคุมแบบต่างๆ จะ เป็นการแยกการใชง้านของคา สั่งแต่ละคา สั่ง เพื่อใหเ้กิดความเขา้ใจการใชง้านเฉพาะคา สั่งควบคุม ้นั้นๆ แต่ในการเขียนโปรแกรมจริงๆ นั้นจะมีการใช้คำสั่งต่างๆ รวมถึงคำสั่งควบคุมต่างๆ รวมปน ึกันอยู่ ขึ้นอยู่กับความเหมาะสมในการเลือกใช้คำสั่งต่างๆของนักพัฒนาโปรแกรมเพื่อให้สามารถ แกป้ ัญหาโจทย ์ของโปรแกรมใหลุ้ล่วงไปได้

## **การทดลองที่ 7.1การเขย ี นโปรแกรมแปลงองศาของอุณหภูมิ**

ึ การทดลองนี้จะเป็นการทดลองแก้ปัญหาทางโปรแกรม ซึ่งจะเป็นโปรแกรมแปลง หน่วยองศาฟาเรนไฮต์เป็นองศาเซลเซียส และจากองศาเซลเซียสเป็นองศาฟาเรนไฮต์ โดยเมื่อเริ่ม โปรแกรมให้แสดงเมนูใหเ้ลือกวา่ จะเลือกแปลงเป็นหน่วยใด ดงัน้ี

> กด 1 แปลงองศาเซลเซียส -> องศาฟาเรนไฮต์ กด 2 แปลงองศาฟาเรนไฮต์ -> องศาเซลเซียส กด 3 ออกจากโปรแกรม ท้งัน้ีลกัษณะการทา งานของโปรแกรมเป็นดงัภาพที่4.19

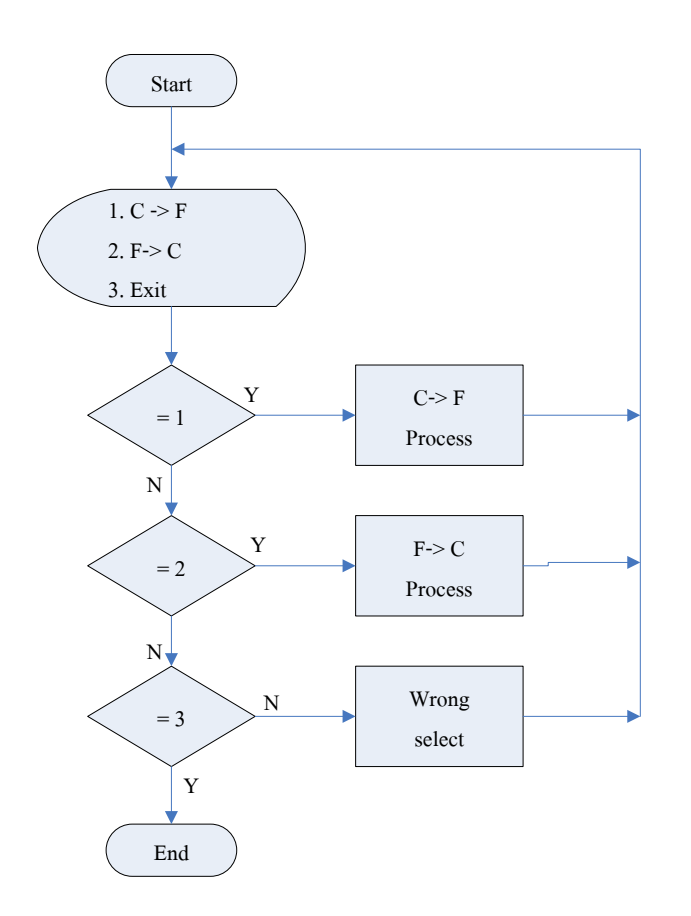

ี ภาพที่ 4.19 โฟลวชร์ทการทำงานของโปรแกรมแปลงองศาของอุณหภูมิ

```
ถำคับการทคลองคังนี้
```
printf("\*

```
1) เปิดโปรแกรมคอมไพเลอร์ Dev C และ สร้างไฟล์ใหม่
่ 2) เขียนโปรแกรมลงในอีดิตเตอร์ตามตัวอย่างโปรแกรมดังนี้
#include <stdio.h>
main(void)
\{int loop,select;
  char exit;
  float temp,c,f;
  do
   \{printf("**************************************");
```
**Transform Temperature** 

 $*$ \n'');

```
printf("*******************************\n");
printf("\n Please select menu :1-3 only");
printf("\n 1) Transform C \geq F");
printf("\n 2) Transform F > C");
printf("n 3) Exit");
printf("\n You select:");
scanf("%d",&select);
if(self == 1){
  do{
               printf("\nTransform C-> F");
               printf("\n Enter Cencius Temperature : ");
               scanf("%f",&c);
              f=((c*9)/5)+32;printf("\n Farenhi Temp = %.2f",f);
               printf("\n Do you want to continue? Yes or No (Y/N) :");
               scanf("%c",&exit);
               scanf("%c",&exit);
    \}while(exit != 'n');
}
else if(select ==2)
{
  do{
              printf("\nTransform F-> C");
               printf("\n Enter Farenhi Temperature : ");
               scanf("%f",&f);
              c= (f-32)*5/9;
              printf("\n Cencius Temp = %.2f",c);
                printf("\n Do you want to continue? Yes or No (Y/N) :");
               scanf("%c",&exit);
```

```
 scanf("%c",&exit);
                  }while(exit != 'n');
               }
                else if(select !=3)
               printf("\n Select Wrong Number");
         \text{while}(\text{select }!=3);
       } 
     3) บันทึกไฟล์ในเป็นไฟล์ program7_1.c
     4) เลือกคา สั่ง Compile และให้บันทึกผล
     5) เลือกคา สั่ง RUN และให้บันทึกผลการทดลอง
      …………………………………………………………………………………………
………………………………………………………………………………………………………
```
# **การทดลองที่ 7.2การใช้ค าสั่งทางเลือก switch**

การทดลองน้ีจะเป็นการทดลองแกป้ ัญหาทางโปรแกรม เช่นเดียวกบัการทดลองที่ 6.1 ี่ซึ่งจะเป็นโปรแกรมแปลงหน่วยองศาฟาเรนไฮต์ เป็นองศาเซลเซียส และจากองศาเซลเซียสเป็น องศาฟาเรนไฮต์ แต่จะเปลี่ยนจากที่เคยใชค้า สั่งทางเลือก if...else มาเป็นคา สั่งทางเลือก switch ซึ่ง ้ จะให้ผลเช่นเดียวกัน ทั้งนี้ให้ผู้ทดลองตั้งข้อสังเกตการใช้งาน โดยมีขั้นตอนการทดลองดังนี้

- 1) เปิ ดโปรแกรมคอมไพเลอร์Dev C และ สร้างไฟลใ์หม่
- 2) เขียนโปรแกรมลงในอีดิตเตอร์ตามตวัอยา่ งโปรแกรมดงัน้ี

```
#include <stdio.h>
main(void)
  int loop,select;
  char exit;
  float temp,c,f;
  do
     {
             printf(" ******************************\n");
             printf("* Transform Temperature *\n");
             printf("*******************************\n");
             printf("\n Please select menu :1-3 only");
             printf("\n 1) Transform C \geq F");
             printf("\n 2) Transform F > C");
             printf("\n 3) Exit");
             printf("\n You select:");
             scanf("%d",&select);
             switch(select)
               {
                case 1:
                         do{
                           printf("\nTransform C-> F");
                           printf("\n Enter Cencius Temperature : ");
                           scanf("%f",&c);
                          f= ((c*9)/5)+32;printf("\n Farenhi Temp = %.2f",f);
                           printf("\n Do you want to continue? Yes or No (Y/N) :");
                            scanf("%c",&exit);
                           scanf("%c",&exit);
```
{

 $}$ while(exit != 'n');

break;

case 2:

do{

```
 printf("\nTransform F-> C");
                             printf("\n Enter Farenhi Temperature : ");
                             scanf("%f",&f);
                            c= (f-32)*5/9;
                            printf("\n Cencius Temp = %.2f",c);
                              printf("\n Do you want to continue? Yes or No (Y/N) :");
                             scanf("%c",&exit);
                             scanf("%c",&exit);
                     \}while(exit != 'n');
                     break;
                  case 3: select = 3;
                     break;
                  default : printf("\n Select Wrong Number");
                     break;
                  }
                  }while(select != 3);
           }
        3) บันทึกไฟล์ในเป็นไฟล์ program7_2.c4) เลือกคา สั่ง Compile และให้บันทึกผล
        5) เลือกคา สั่ง RUN และให้บันทึกผลการทดลอง
                      …………………………………………………………………………………………
   ………………………………………………………………………………………………………
  ………………………………………………………………………………………………………
  ………………………………………………………………………………………………………
………………………………………………………………………………………………………
```
### 6) สรุปผลการทดลอง

### งานที่มอบหมาย

1) จงเขียนโปรแกรมแปลงค่าอุณหภูมิ โดยพัฒนาจากการทดลองที่ 7.1 และให้ เพิ่มเติม การแปลงเซนเซียส เป็น องศาเกลวิน (K) ด้วย

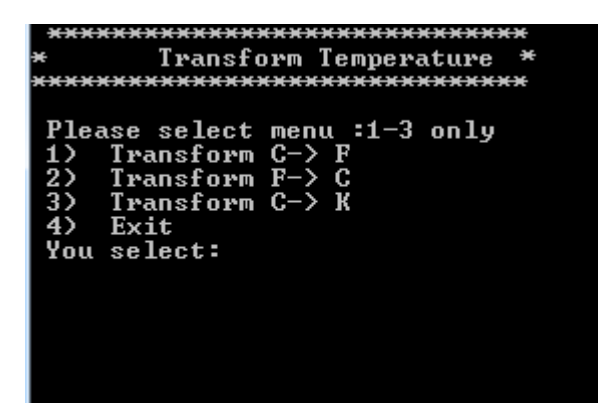